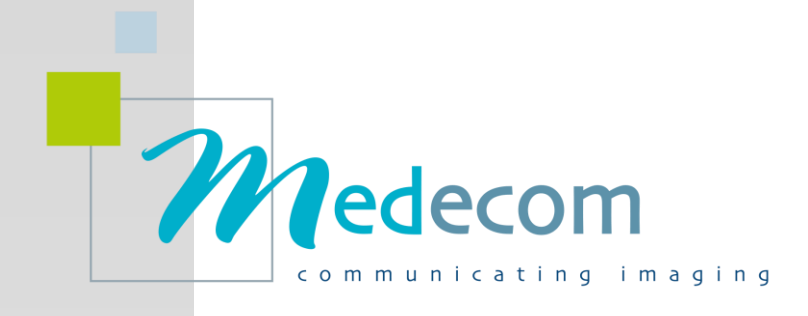

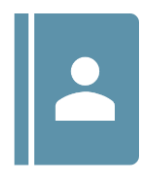

# M**edecom Web DP**

Patients Data Management

**Simplicity of use Scalable Robustness**

## **Features**

- $\checkmark$  Entering patient data, name, first name, date of birth, referring doctors...
- $\checkmark$  Entering the planned exams
- $\checkmark$  Assignment of exams to the corresponding rooms
- ✓ Creating a server Worklist
- $\checkmark$  Integrating reports and images into the same folder
- ✓ Meeting HL7, DICOM Worklist, DICOM SR requirements

## ✓**Requirements**

 $\times$  15 or i7

202

- $\checkmark$  8 GB of RAM
- $\checkmark$  Open GL-compatible graphics card
- ✓ Windows 10

# **How is this a powerful solution?**

Once all patient's data are entered in Web DP, the server Worklist will turn this information into DICOM data.

This module is integrated with Web DP and saves time as it avoids re-entering patient's information in the examination room. Data patient management is optimal and errors due to the multiplication of seizures are avoided. A list of the day's files is created and can be viewed.

From the patient's list, the radiologist can view reports and images. They can also know the status of the file (report typed, validated or not).

Web DP is a very simple alternative to SIR.

# **Web DP in the working environment**

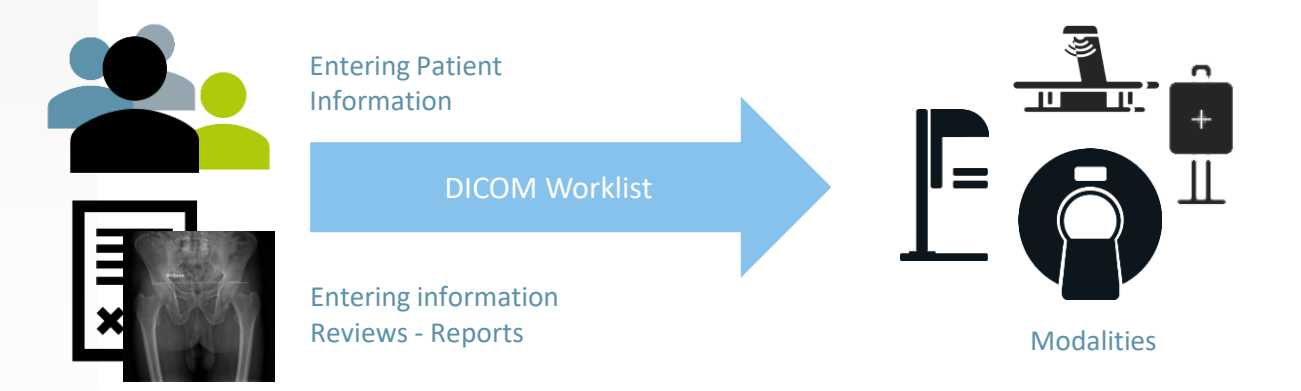

installations in 30 countries through a strong distribution network & OEM partnerships. M**edecom** is a private French company, created in 2000. Medecom counts more than 4,000

#### 9 Bis Rue de Kerbrat 29470 Plougastel-Daoulas – France Tel +33 298 465 248  $\boldsymbol{\mathcal{W}}$ edecom

### [www.medecom.fr/en](http://www.medecom.fr/en)

For more information, please contact [info@medecom.fr](mailto:info@medecom.fr?subject=Request%20for%20more%20information%20on%20Web%20DP)

Pedecom December 2020 December 2020